# **Рекомендации по организации самостоятельной работы**

## **обучающихся в электронном курсе/журнале**

## Оглавление

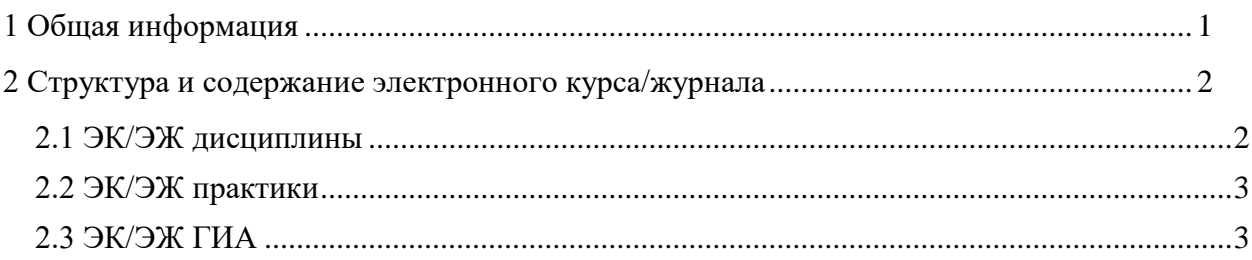

# **1 Общая информация**

<span id="page-0-0"></span>1.1 **Электронный курс/журнал** (ЭК/ЭЖ) – реализация электронного учебно-методического комплекса дисциплины средствами системы дистанционного обучения. Предполагает взаимодействие между участниками учебного процесса (обучающимися и преподавателем), может использоваться при всех предусмотренных законодательством Российской Федерации формах получения образования или при их сочетании.

1.2 Программной платформой, на которой размещаются и используются электронные курсы, является система управления обучением ТУСУР (sdo.tusur.ru), реализованная на базе LMS Moodle.

1.3 Автором ЭК/ЭЖ может быть сотрудник или коллектив сотрудников из числа научно-педагогических работников (НПР) университета (далее – автор).

1.4 Автор ЭК/ЭЖ несет ответственность за качество содержания и актуальность материалов ЭК/ЭЖ, а также его полное соответствие требованиям ФГОС ВО и образовательной программы.

1.5 ЭК/ЭЖ должен обеспечивать достижение результатов обучения, заявленных в рабочей программе (РП). При создании ЭК/ЭЖ необходимо руководствоваться трудоемкостью дисциплины, указанной в рабочей программе.

1.6 Независимо от применяемой модели организации учебного процесса каждый автор должен наполнить ЭК/ЭЖ, соблюдая требования к минимальному составу.

1.7 Для дисциплин разных направлений подготовки с одинаковыми названиями может быть создано несколько ЭК/ЭЖ в случае отличий в рабочих программах (материалах, по которым обучающиеся изучают эти дисциплины).

1.8 ЭК/ЭЖ могут сопровождать (использовать в учебном процессе) один или несколько сотрудников из числа научно-педагогических работников университета (далее – преподаватель).

## <span id="page-1-0"></span>**2 Структура и содержание электронного курса/журнала**

## **2.1 ЭК/ЭЖ дисциплины**

<span id="page-1-1"></span>2.1.1 ЭК/ЭЖ имеет модульную структуру: каждый модуль имеет свой заголовок и содержит учебные материалы, объединенные общей темой (как правило, это тема или раздел дисциплины) или имеющие общее назначение (например, дополнительные материалы по дисциплине).

2.1.2 Модули в ЭК/ЭЖ должны соответствовать разделам дисциплины, указанным в рабочей программе. Каждый модуль должен быть направлен на достижение определенных составляющих результатов обучения.

2.1.3 Каждый модуль должен завершаться оценочным мероприятием, позволяющим оценить уровень полученных обучающимся знаний.

2.1.4 Если темы были изучены обучающимися на очных занятиях, соответствующие модули в ЭК/ЭЖ допустимо не наполнять учебными материалами (см. [Рисунок 1:](#page-1-2) модули «Теоретические основы демографии» и «Источники данных о населении» изучены на очных занятиях).

# Демография (38.03.04)

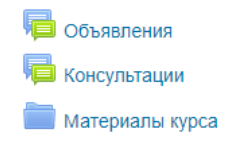

Теоретические основы демографии

#### Источники данных о населении

#### Численность и структуры населения

Лабораторная работа «Анализ численности населения и ее изменений»

Лабораторная работа «Анализ структур населения»

<span id="page-1-2"></span>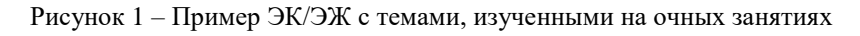

2.1.5 Минимальный состав ЭК/ЭЖ дисциплин представлен в [Таблица 1.](#page-4-0)

2.1.6 Пример модуля ЭК/ЭЖ дисциплины, наполненного в соответствии с минимальными требованиями, показан на [Рисунок 2.](#page-2-2)

**TEMA4** 

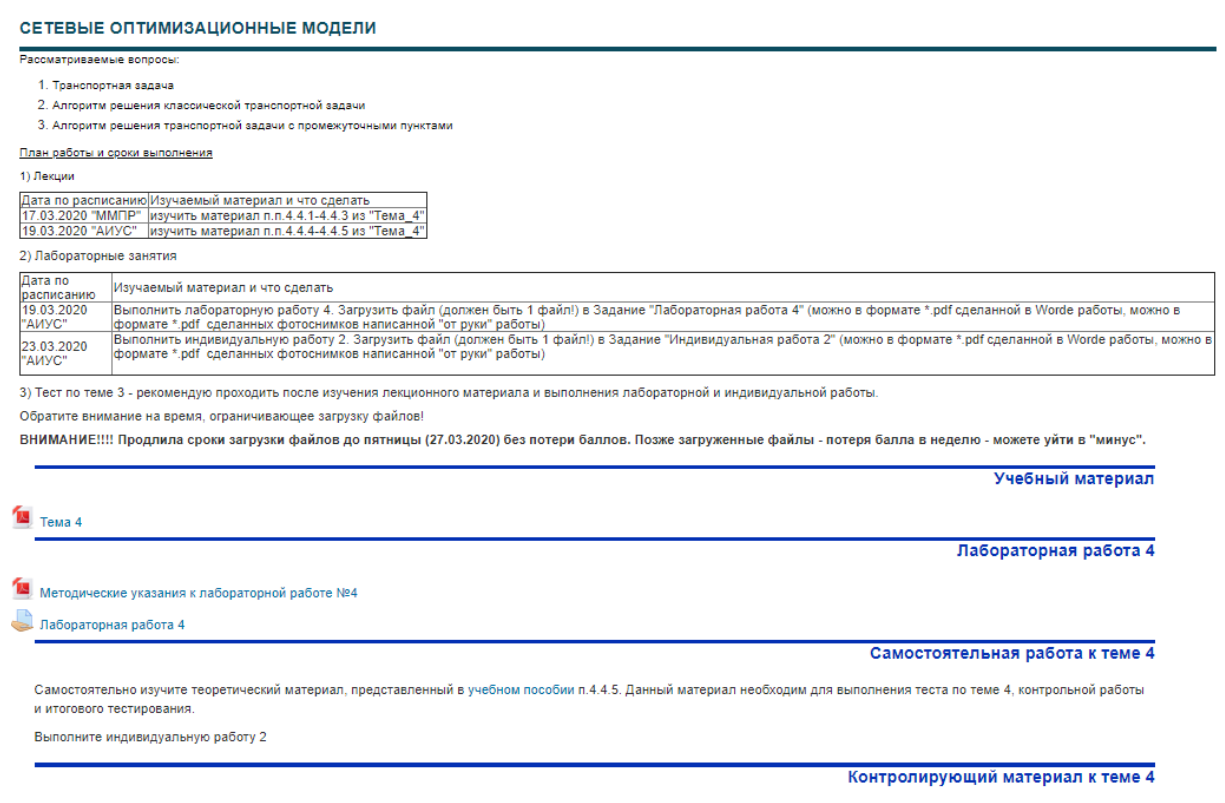

<span id="page-2-2"></span>Tect "Tema Nº 4"

Рисунок 2 – Пример наполнения модуля ЭК/ЭЖ дисциплины

### <span id="page-2-0"></span>**2.2 ЭК/ЭЖ практики**

Минимальный состав ЭК/ЭЖ практик:

- инструкция по работе с курсом согласно [Таблица 1;](#page-4-0)
- теоретические материалы методические указания по практике;

 промежуточная аттестация – элемент Moodle «Задание» (загрузка отчета по практике с приложением отзыва руководителя практики – для электронного портфолио обучающегося).

### <span id="page-2-1"></span>**2.3 ЭК/ЭЖ ГИА**

2.3.1 Минимальный состав ЭК/ЭЖ ГИА:

- инструкция по работе с курсом согласно [Таблица 1;](#page-4-0)
- теоретические материалы методические указания по ГИА;
- итоговая аттестация:

*для выпускной квалификационной работы* – элемент Moodle «Задание» (загрузка выпускной квалификационной работы и справки о результатах проверки на объем заимствования / отчет из системы «Антиплагиат» (с приложением отзыва руководителя ВКР, рецензии на ВКР по программам магистратуры и специалитета) – для электронного портфолио обучающегося);

*для государственного экзамена* – нет обязательных элементов.

<span id="page-4-0"></span>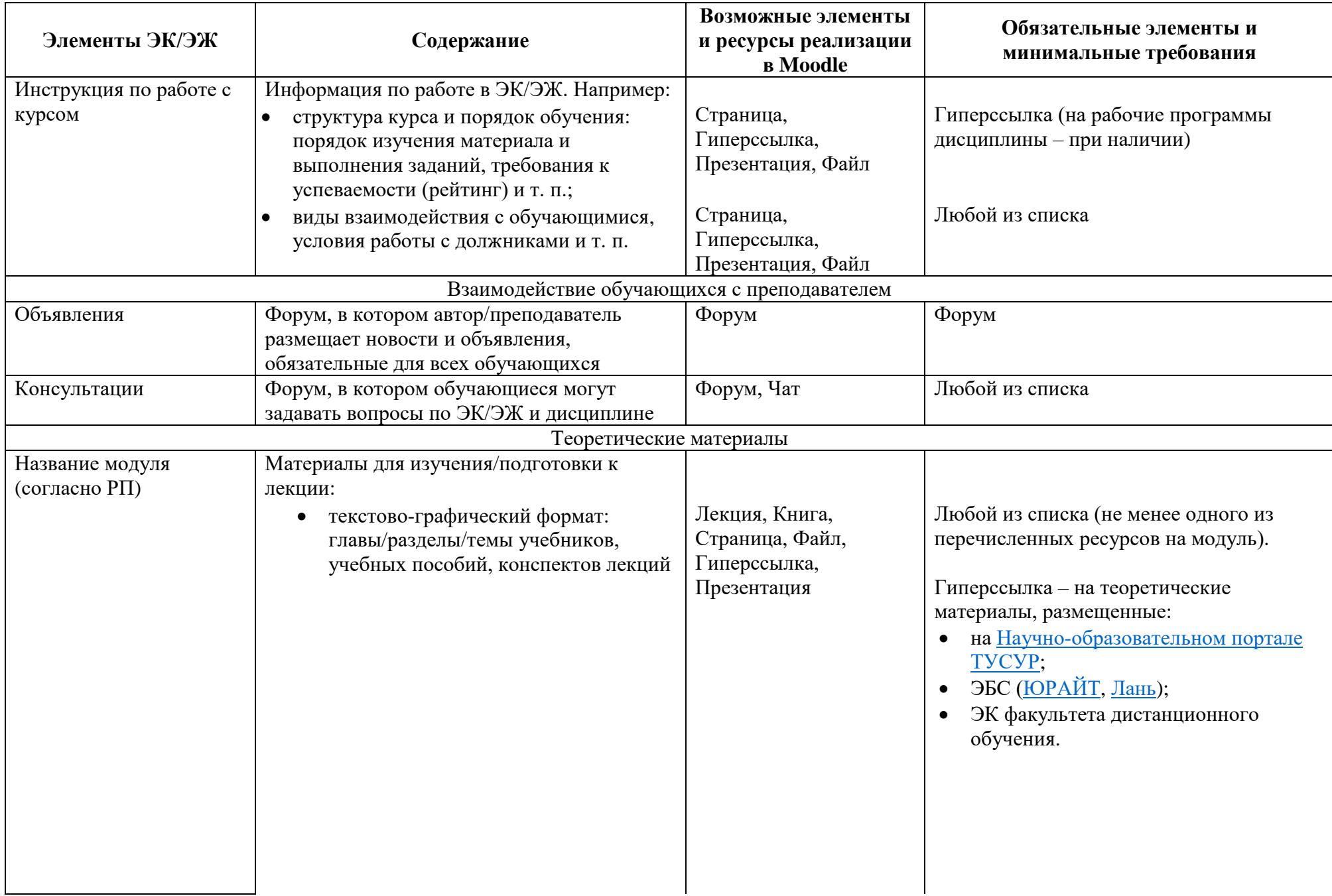

|                                                                                                    | $M$ ЛИ <sup>1</sup>                                                                                                    |                                                                                                    |                                                                                                    |
|----------------------------------------------------------------------------------------------------|----------------------------------------------------------------------------------------------------|----------------------------------------------------------------------------------------------------|----------------------------------------------------------------------------------------------------|
|                                                                                                    | видео-формат: видеолекции,<br>вебинары и т. п.                                                                                                    | Видеофайл,<br>Гиперссылка                                                                                               | Любой из списка (не менее одного из<br>перечисленных ресурсов на модуль).<br>Гиперссылка - на теоретические<br>материалы, размещенные:<br>на Mirapolis Virtual Room;<br>ЭК факультета дистанционного<br>обучения;<br>МООК (массовые открытые онлайн-<br>курсы). Список всех бесплатно<br>доступных курсов по ссылке:<br>https://www.minobrnauki.gov.ru/commo<br>n/upload/library/2020/03/Spisok_onlayn-<br>kursov_20200316-<br>03.pdf?fbclid=IwAR39WEFskQkMDS-<br>1f6ioOXbqtVv6CEalHRDIgbMopyRsW |
|                                                                                                    | Если обучающимся необходимо изучить<br>только часть материала, представленного в<br>файле или расположенного на других<br>ресурсах, то преподавателю необходимо<br>дать соответствующие комментарии в одном<br>из элементов ЭК/ЭЖ | Пояснение, Форум,<br>Лекция (описание),<br>Книга (описание),<br>Страница (описание),<br>Файл (описание),<br>Гиперссылка | 0ipwlWsNZgZ0c8<br>Любой из списка (в соответствии с<br>ресурсом, выбранным для публикации<br>теоретического материала)                                                                                                    |
|                                                                                                    |                                                                                                    | (описание)                                                                                                    |                                                                                                    |
| Оценочные материалы <sup>2</sup><br>Семинарское /<br>Материалы для подготовки занятий (метод.<br>Страница, Файл,<br>Любой из списка (не менее одного из |                                                                                                    |                                                                                                    |                                                                                                    |
| практическое занятие /<br>лабораторная работа<br>(при наличии в РП)                                                                                     | указания/рекомендации (МУ/МР), варианты<br>и примеры выполнения, оформления отчета,<br>контролирующие материалы на допуск,                                                                                                    | Гиперссылка,<br>Видеофайл, Пакет<br>SCORM/IMS, Вики,                                                                    | перечисленных ресурсов на модуль)                                                                                                    |
|                                                                                                    | тренажер)                                                                                                    | Tect                                                                                                    |                                                                                                    |

 $^{\text{\tiny{I}}}$  Для каждой лекции выбирается один формат представления материала: текстово-графический или видео. В каждом модуле должно быть не менее одного из указанных ресурсов.  $^2$  Каждый модуль должен завершаться не менее чем одним оценочным мероприятием.

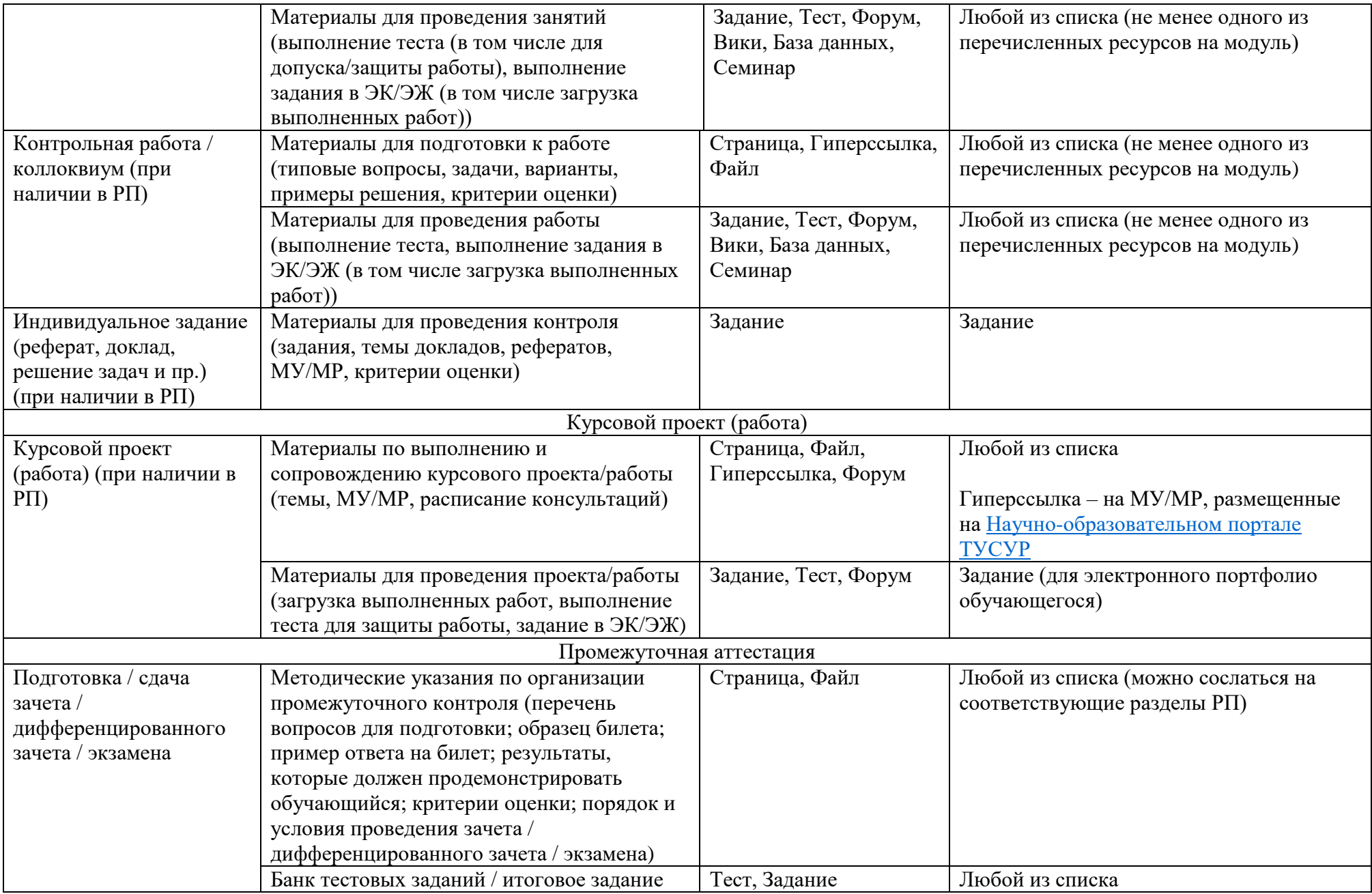